## 端末設定について

オンラインマニュアルではおもな設定項目を説明しています。 設定の状況などにより、表示される項目や配置が異なる場合があり ます。

ここでは、Google アカウントでログインした状態で説明します。

## ■ 端末設定について

本機の各機能のはたらきをカスタマイズできます。端末設定には次 の項目があります。

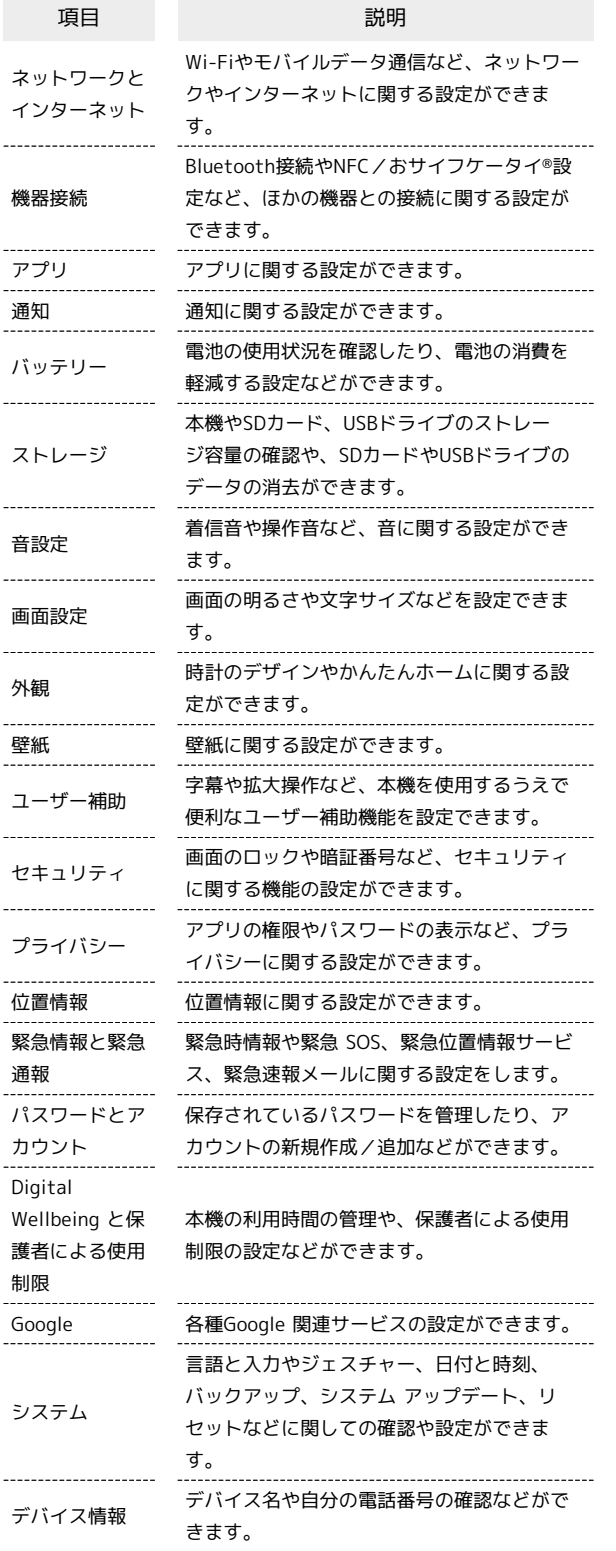

 $\overline{\mathbf{1}}$ 

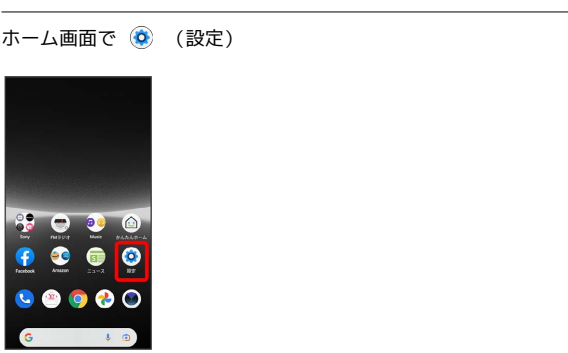

※ 端末設定画面が表示されます。

## $\overline{2}$

設定する項目を選択

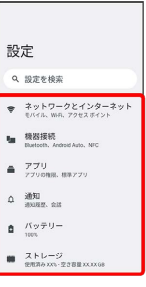

※2 各設定画面が表示されます。